## **Réunions Zoom – Liste de vérification de l'animateur et conseils**

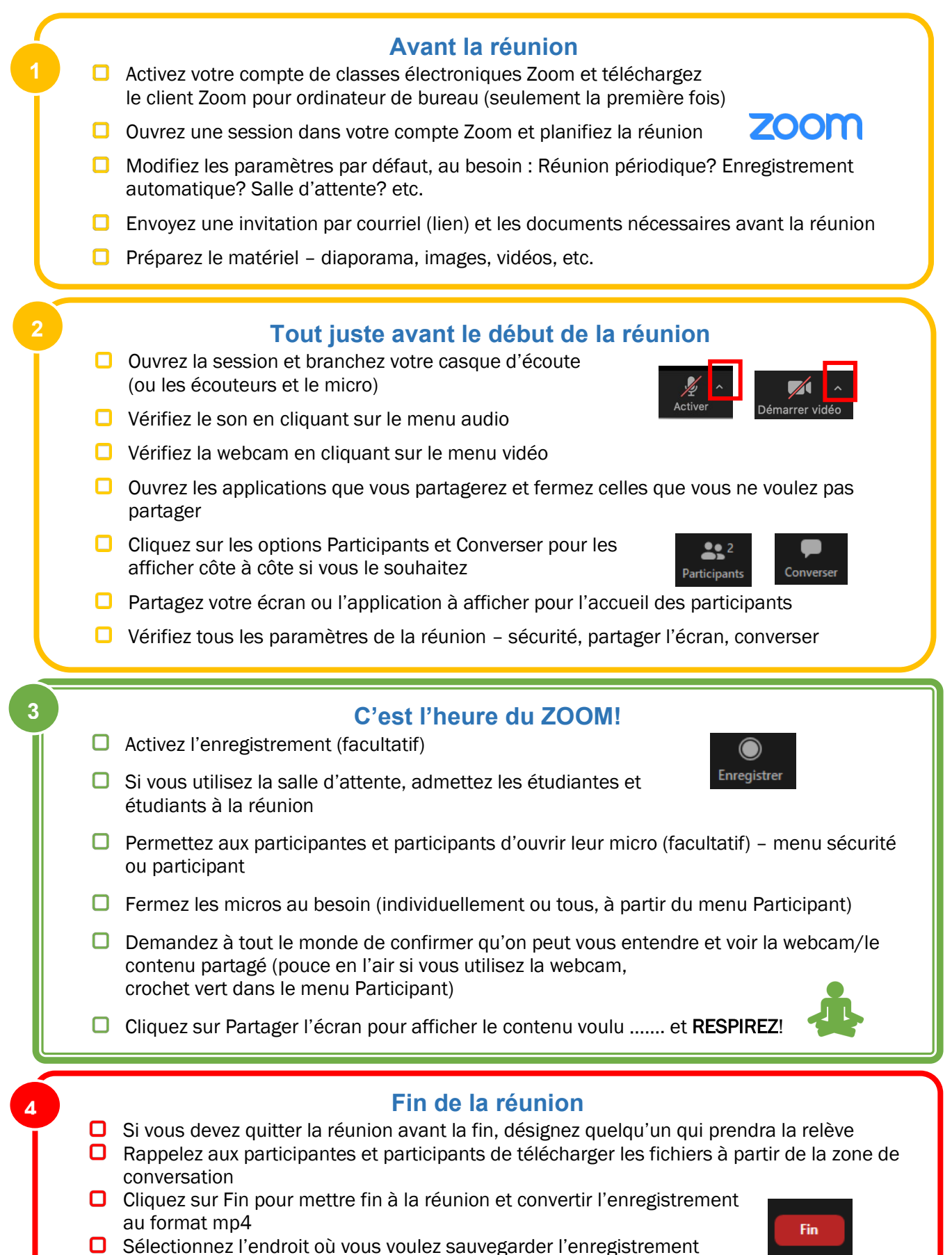